# **Smarter Xero**

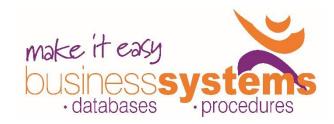

**Duration: 1 day** 

### **TARGET AUDIENCE**

This one-day course is intended for people who need to know how to sort out issues, use features to work smarter in Xero, and understand some fundamentals of bookkeeping.

#### **LEARNING OUTCOMES**

The skills and knowledge covered in this course are sufficient to help you understand terminology used in Bookkeeping, and broaden your skills and knowledge in using Xero more effectively day-to-day.

## **Bookkeeping Concepts**

Bookkeeping terminology Account Types The Accounting Equation Cash v Accrual Key Financial Reports

#### **Overview**

System Requirements and troubleshooting Sign up and Login Working with Others Adding and Inviting Users Getting Help Dashboard and menu overview Tips for getting around Xero

# **Your Xero Dashboard**

Account Watchlist Money Coming In Money Going Out Expense Claims

# **Chart of Accounts**

Using Default Chart of Accounts Account Codes and Account Types Refining your Accounts Adding an account to Watchlist Add, Edit, Delete, and Archive Accounts Tax Codes

## **Customised Branding**

Add a Standard Branding Theme Add a DOCX theme Using a new branding theme in Xero

#### **Manual Journals**

Post a Manual Journal Edit and Delete a Journal Reverse and Auto Reverse Journals Search Manual Journals Import Draft Manual Journal Repeating Journals

### **Find and Recode**

Search transactions Search Conditions Recode with Manual Journal Recode Transactions

## **Reconcile Bank**

Handy points to know before reconciling Automatic bank feeds Imported statements Bank Reconciliation Refresh Feed Manually Mark as Reconciled Cash Coding

#### **Conversion to Xero**

Setting Conversion Date Opening Account Balances Entering historical invoices & bills

## **Connected**

Hubdoc

Standard Business Reporting (SBR)
Google
Online Invoicing
Business to Business
Payment Services
e-invoicing

### Reporting

Custom Reports
Draft Reports
Summary Reports
Published Reports
Archived Reports
Favourite Reports
Management Reports
Saving and Exporting reports
Customise Report Layouts
Lock Dates

#### **Budget Manager**

Set up an Overall Budget Monitoring your budgets

#### **Contacts & Data Mining**

Contact Groups Merge Contacts Smart Lists

#### **Fixed Assets**

Start Date
Adding Asset Types
Asset List
Assets entered via Purchases
Assets prior to start date
Numbering Asset items
Tracking
Depreciation Method
Asset Options
Show History
Depreciation on Fixed Assets
Disposing of an Asset

**Duration: 1 day Class size:** 6 max **Times:** 9.30am to 4.00pm

P: 0410 819 783

Where to from here?: Xero Payroll, Xero in a Day, Intro to Xero Projects, Intro to Hubdoc Xero